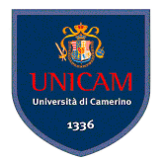

# <span id="page-0-0"></span>3. Test Generation – Domain Partitioning

## Andrea Polini

#### Advanced Topics on Software Engineering – Software Testing MSc in Computer Science University of Camerino

(ATSE) [3. Test Generation – Domain Partitioning](#page-47-0) CS@UNICAM 1 / 32

 $\Omega$ 

 $1.71 \times 1.71 \times$ 

 $\rightarrow$   $\equiv$   $\rightarrow$   $\rightarrow$ 

<span id="page-1-0"></span>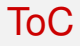

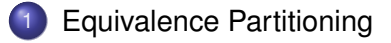

**[Boundary Value Analysis](#page-25-0)** 

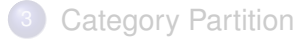

 $299$ 

**K ロメ K 御 メ K 君 メ K 君 X** 

## <span id="page-2-0"></span>Software Requirements

## **Requirements Specification**

- $\blacktriangleright$  informal
- $\blacktriangleright$  semi-formal
- $\triangleright$  formal

Depending on the degree of formality more or less automated strategies can be applied

 $\Omega$ 

イロト イ押ト イヨト イヨ

# <span id="page-3-0"></span>The test selection problem

### **Challenge**

Construct a test set  $\mathscr{T} \subseteq \mathscr{D}$  that will reveal as many errors in p as possible (where  $\mathscr D$  is the input domain and  $\mathscr T$  is the set of tests)

Consider a procedure that has to manage data of an employee defined as follows:

- $\bullet$  ID: int three digit long from 001 to 999
- **name:**string name is a 20 character long. Each characters belong to the set of 26 letters and space
- $\bullet$  rate: $\text{float}$  rate varies from \$5 to \$10 per hour and in multiple of a quarter
- **O** hoursWorked:int hoursWorked varies from 0 to 60

Therefore:

## $999 \times 27^{20} \times 21 \times 61 \approx 5.42 \times 10^{34}$

If time to execute a test is equal to  $1\mu s$  total time to execute all test will be  $\approx$  1, 75  $\times$  10<sup>21</sup> years

(ATSE) [3. Test Generation – Domain Partitioning](#page-0-0) CS@UNICAM 4/32

# <span id="page-4-0"></span>The test selection problem

### **Challenge**

Construct a test set  $\mathscr{T} \subseteq \mathscr{D}$  that will reveal as many errors in p as possible (where  $\mathscr D$  is the input domain and  $\mathscr T$  is the set of tests)

### To give an idea. . .

Consider a procedure that has to manage data of an employee defined as follows:

- $\bullet$  ID:int three digit long from 001 to 999
- **name:**string name is a 20 character long. Each characters belong to the set of 26 letters and space
- rate: $f$ loat rate varies from \$5 to \$10 per hour and in multiple of a quarter
- $\bullet$  hoursWorked: $\text{int}$  hoursWorked varies from 0 to 60

Therefore:

## $999 \times 27^{20} \times 21 \times 61 \approx 5.42 \times 10^{34}$

If time to execute a test is equal to  $1\mu s$  total time to execute all test will be  $\approx$  1.75  $\times$  10<sup>21</sup> vears

# <span id="page-5-0"></span>Equivalence partitioning

### How to ...

using the equivalence partitioning strategy a tester should subdivide the input domain into "small numbers" of subdomains, which can be disjoint

Equivalence classes are built assuming that the program under test exhibits the same behaviour on all elements of the same subset. One element for each subset is selected to form  $\mathscr T$ 

### Results?

Quality of  $\mathscr T$  depends from experience, familiarity with requirements, access and familiarity with the code

 $\Omega$ 

 $(0,1)$   $(0,1)$   $(0,1)$   $(1,1)$   $(1,1)$   $(1,1)$ 

# <span id="page-6-0"></span>Equivalence partitioning

### How to ...

using the equivalence partitioning strategy a tester should subdivide the input domain into "small numbers" of subdomains, which can be disjoint

## Assumption

Equivalence classes are built assuming that the program under test exhibits the same behaviour on all elements of the same subset. One element for each subset is selected to form  $\mathscr T$ 

Quality of  $\mathscr T$  depends from experience, familiarity with requirements, access and familiarity with the code

 $\Omega$ 

イロト イ押ト イヨト イヨト

# <span id="page-7-0"></span>Equivalence partitioning

## How to ...

using the equivalence partitioning strategy a tester should subdivide the input domain into "small numbers" of subdomains, which can be disjoint

## Assumption

Equivalence classes are built assuming that the program under test exhibits the same behaviour on all elements of the same subset. One element for each subset is selected to form  $\mathscr T$ 

### Results?

Quality of  $\mathscr T$  depends from experience, familiarity with requirements, access and familiarity with the code

 $\Omega$ 

 $(0,1)$   $(0,1)$   $(0,1)$   $(1,1)$   $(1,1)$   $(1,1)$ 

# <span id="page-8-0"></span>Faults targeted

Simple partitioning:

- set of legal and not legal input
- **•** try to identify requirements explicitely referring to different sets
	- Consider an application related to the management of pensions and retirements – (Req1:*i* ∈ [1, .., 15], Req2:*i* ∈ [16, .., 65] and Req3:*i* ∈ [65, .., 120])
- **a** above and below

 $\Omega$ 

イロト イ押ト イヨト イヨト

<span id="page-9-0"></span>Relations helping a tester in partitioning are of the form:

 $R \subseteq \mathscr{I} \times \mathscr{P}(\mathscr{I})$ 

where the union of the subset in the relation could constitute a partition of the input domain

Consider a method getPrice that takes the name of a grocery item consults a database of prices and return the unit price for the item.

*pFound* :  $\mathscr{I} \rightarrow \{0, 1\}$ 

<span id="page-10-0"></span>Relations helping a tester in partitioning are of the form:

 $R \subseteq \mathscr{I} \times \mathscr{P}(\mathscr{I})$ 

where the union of the subset in the relation could constitute a partition of the input domain

 $R_i: \mathscr{I} \rightarrow \{0,1\}$ 

Consider a method getPrice that takes the name of a grocery item consults a database of prices and return the unit price for the item.

*pFound* :  $\mathscr{I} \rightarrow \{0, 1\}$ 

<span id="page-11-0"></span>Relations helping a tester in partitioning are of the form:

 $R \subseteq \mathscr{I} \times \mathscr{P}(\mathscr{I})$ 

where the union of the subset in the relation could constitute a partition of the input domain

 $R_i: \mathscr{I} \rightarrow \{0,1\}$ 

## **The grocery (simple one)**

Consider a method  $q$ etPrice that takes the name of a grocery item consults a database of prices and return the unit price for the item. How would you partion the input?

$$
pFound: \mathscr{I} \to \{0,1\}
$$

<span id="page-12-0"></span>Relations helping a tester in partitioning are of the form:

 $R \subset \mathscr{I} \times \mathscr{P}(\mathscr{I})$ 

where the union of the subset in the relation could constitute a partition of the input domain

 $R_i: \mathscr{I} \rightarrow \{0,1\}$ 

## **The grocery (simple one)**

Consider a method  $q$ etPrice that takes the name of a grocery item consults a database of prices and return the unit price for the item. How would you partion the input?

$$
\textit{pFound} : \mathscr{I} \rightarrow \{0,1\}
$$

## <span id="page-13-0"></span>**Printers**

Consider an automatic printer testing application named  $pTest$ . The application takes the manufacturer name and the model of a printer as input and selects a test script from a list. The script is then executed to test the printer. Our goal is to test if the script selection part of the application is implemented correctly. Different types of printers available (B/W Inkjet, Color Inkjet, Color laserjet, Color multifunction). How would you partion the input?

The wordCount method takes a word *w* and a file name *f* and returns the number of occurrences of *w* in the text contained in the file. An exception is raised if there is no file with name *f*.

 $QQQ$ 

K ロ ▶ K 個 ▶ K 重 ▶ K 重 ▶ …

## <span id="page-14-0"></span>**Printers**

Consider an automatic printer testing application named  $pTest$ . The application takes the manufacturer name and the model of a printer as input and selects a test script from a list. The script is then executed to test the printer. Our goal is to test if the script selection part of the application is implemented correctly. Different types of printers available (B/W Inkjet, Color Inkjet, Color laserjet, Color multifunction). How would you partion the input?

## It is possible to have overlapping among equivalnce classes

The wordCount method takes a word *w* and a file name *f* and returns the number of occurrences of *w* in the text contained in the file. An exception is raised if there is no file with name *f*.

 $QQQ$ 

4 0 8 4 5 8 4 5 8 4 5 8 1

## <span id="page-15-0"></span>**Printers**

Consider an automatic printer testing application named  $pTest$ . The application takes the manufacturer name and the model of a printer as input and selects a test script from a list. The script is then executed to test the printer. Our goal is to test if the script selection part of the application is implemented correctly. Different types of printers available (B/W Inkjet, Color Inkjet, Color laserjet, Color multifunction). How would you partion the input?

## It is possible to have overlapping among equivalnce classes

## **Words Count I**

The wordCount method takes a word *w* and a file name *f* and returns the number of occurrences of *w* in the text contained in the file. An exception is raised if there is no file with name *f*.

How would you partion the input?

 $\Omega$ 

 $(0,1)$   $(0,1)$   $(0,1)$   $(1,1)$   $(1,1)$   $(1,1)$   $(1,1)$   $(1,1)$   $(1,1)$   $(1,1)$   $(1,1)$   $(1,1)$   $(1,1)$   $(1,1)$   $(1,1)$   $(1,1)$   $(1,1)$   $(1,1)$   $(1,1)$   $(1,1)$   $(1,1)$   $(1,1)$   $(1,1)$   $(1,1)$   $(1,1)$   $(1,1)$   $(1,1)$   $(1,1$ 

## <span id="page-16-0"></span>**Words Count II**

Now suppose to have access to the code of wordCount:

```
begin
2 string w, f;
3 input (w, f);
4 if (!exists(f)) {raise exception; return(0)};
5 if (lenqth(w) == 0) return (0);6 if (empty(f)) return (0);
7 return (qetCount(w, f));
8 end
```
#### How would you partion the input, now?

Combination of *w*: null/non-null, *f*: esists/does not exist, empty/non empty

 $QQ$ 

K ロ ト K 個 ト K 君 ト K 君 ト 一君

## <span id="page-17-0"></span>**Words Count II**

Now suppose to have access to the code of wordCount:

```
begin
2 string w, f;
3 input (w, f);
4 if (!exists(f)) {raise exception; return(0)};
5 if (lenqth(w) == 0) return (0);6 if (empty(f)) return (0);
7 return (getCount(w, f));
8 end
```
#### How would you partion the input, now?

Combination of *w*: null/non-null, *f*: esists/does not exist, empty/non empty

 $QQ$ 

K ロ ト K 個 ト K 君 ト K 君 ト 一君

## <span id="page-18-0"></span>**Words Count II**

Now suppose to have access to the code of wordCount:

```
begin
2 string w, f;
3 input (w, f);
4 if (!exists(f)) {raise exception; return(0)};
5 if (lenqth(w) == 0) return (0);6 if (empty(f)) return (0);
7 return (getCount(w, f));
8 end
```
#### How would you partion the input, now?

Combination of *w*: null/non-null, *f*: esists/does not exist, empty/non empty

In some cases the equivalence classes are based on the output generated by the program

メロメメ 御き メミメメ 急ず 一番

 $QQ$ 

## <span id="page-19-0"></span>Equivalence classes for variables

There are some guidelines to define equivalence classes on the base of variables domains and defined requirements. They reflect possible implementation choices related to explicit knowledge or implicit one:

- Range (implicitly or explicitly defined): one class with values inside the range and two with values outside the range
- Strings: at least one containing all legal strings and one containing all illegal strings
- **Enumerations: each value in a separate class**
- Arrays: one class containing all legal arrays, one the empty array, and one larger than the expected size
- Compound Data Types (e.g. age and name): combine the classes composing the compound type

 $QQ$ 

 $(0.125 \times 10^{-14} \text{ m}) \times 10^{-14} \text{ m}$ 

# <span id="page-20-0"></span>Unidimensional vs. Multidimensional partitioning

### **Unidimensional**

Each input variable is considered per-se and classes are combined to cover all the possible equivalence classes

#### **Multidimensional**

The Cartesian product of equivalence classes is considered and test derived accordingly.

 $\Omega$ 

イロト イ押ト イヨト イヨト

# <span id="page-21-0"></span>Partitioning

## **A Systematic Procedure**

- $\triangleright$  Identify input domains read requirements carefully, identify input and output variables and their types, as well as conditions related to them.
- $\triangleright$  Equivalence classing partition the set of values of each variable into disjoint subsets
- $\triangleright$  Combine equivalence classes combine equivalence classes
- $\triangleright$  Identify infeasible equivalence classes combination of data that cannot be input to the application under test

 $\Omega$ 

(ロトイ部)→(理)→(理)→

# <span id="page-22-0"></span>The Boiler Control System (BCS)

## **BCS**

The control system takes in input:

- $\triangleright$  A command: *cmd* = (*temp*|*shut*|*cancel*)
- $\triangleright$  When *temp* is selected *tempch* =  $-10$ | − 5|5|10

Input can be provided via a GUI or via a configuration file. How would you partition the input domain?

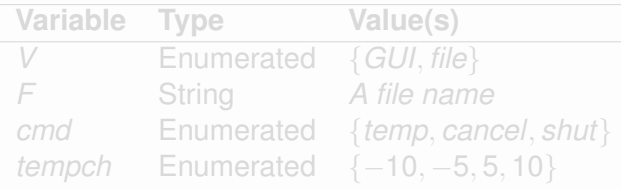

# <span id="page-23-0"></span>The Boiler Control System (BCS)

## **BCS**

The control system takes in input:

- $\triangleright$  A command: *cmd* = (*temp*|*shut*|*cancel*)
- $\triangleright$  When *temp* is selected *tempch* =  $-10$ | − 5|5|10

Input can be provided via a GUI or via a configuration file. How would you partition the input domain?

## **BCS input domain**

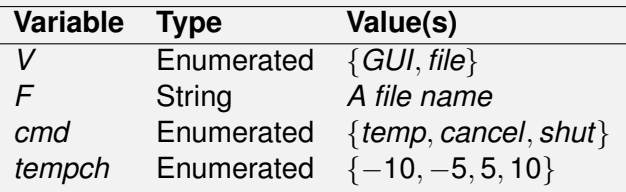

# <span id="page-24-0"></span>The Boiler Control System (BCS)

## **BCS Equivalence Classes**

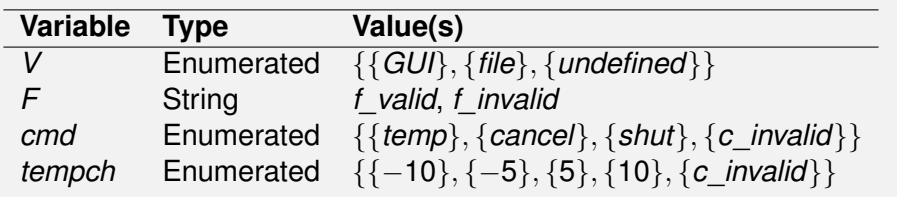

Þ

 $QQQ$ 

医下半面

4 **D + 4 fl + 4** 

<span id="page-25-0"></span>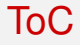

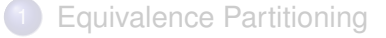

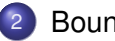

2 [Boundary Value Analysis](#page-25-0)

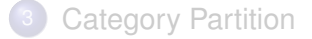

重

 $299$ 

**K ロメ K 御 メ K 君 メ K 君 X** 

# <span id="page-26-0"></span>Boundary-value analysis

## Experience indicates that programmers make mistakes in processing values at and near the boundaries of equivalence classes

test-selection techniques that targets faults in applications at the boundaries of equivalence classes.

Once the input domain has been identified:

- Partition the input domain using unidimensional partitioning
- **•** Identify the boundaries of each partition
- Select test data such that each boundary value occurs in at least one test input

 $\Omega$ 

 $(0,1)$   $(0,1)$   $(0,1)$   $(1,1)$   $(1,1)$   $(1,1)$   $(1,1)$   $(1,1)$   $(1,1)$   $(1,1)$   $(1,1)$   $(1,1)$   $(1,1)$   $(1,1)$   $(1,1)$   $(1,1)$   $(1,1)$   $(1,1)$   $(1,1)$   $(1,1)$   $(1,1)$   $(1,1)$   $(1,1)$   $(1,1)$   $(1,1)$   $(1,1)$   $(1,1)$   $(1,1$ 

## <span id="page-27-0"></span>Boundary-value analysis

Experience indicates that programmers make mistakes in processing values at and near the boundaries of equivalence classes

### **Boundary-value analysis**

test-selection techniques that targets faults in applications at the boundaries of equivalence classes.

### Once the input domain has been identified:

- **•** Partition the input domain using unidimensional partitioning
- **•** Identify the boundaries of each partition
- Select test data such that each boundary value occurs in at least one test input

 $\Omega$ 

 $(0,1)$   $(0,1)$   $(0,1)$   $(1,1)$   $(1,1)$   $(1,1)$   $(1,1)$   $(1,1)$   $(1,1)$   $(1,1)$   $(1,1)$   $(1,1)$   $(1,1)$   $(1,1)$   $(1,1)$   $(1,1)$   $(1,1)$   $(1,1)$   $(1,1)$   $(1,1)$   $(1,1)$   $(1,1)$   $(1,1)$   $(1,1)$   $(1,1)$   $(1,1)$   $(1,1)$   $(1,1$ 

# <span id="page-28-0"></span>Boundary-value analysis

Experience indicates that programmers make mistakes in processing values at and near the boundaries of equivalence classes

### **Boundary-value analysis**

test-selection techniques that targets faults in applications at the boundaries of equivalence classes.

Once the input domain has been identified:

- Partition the input domain using unidimensional partitioning
- Identify the boundaries of each partition
- Select test data such that each boundary value occurs in at least one test input

 $\Omega$ 

(ロトイ部)→(差)→(差)→

## <span id="page-29-0"></span>The *findPrice* procedure

Two integer parameter *code* and *quantity* with the following input domain:

- 99 ≤ *code* ≤ 999
- 1 ≤ *quantity* ≤ 100

Which are the relevant partitions? Which are the relevant boundary values?

 $\Omega$ 

 $\overline{a}$   $\overline{a}$   $\overline{b}$ 

Britannia (B

## <span id="page-30-0"></span>The *findPrice* procedure

Two integer parameter *code* and *quantity* with the following input domain:

- 99 ≤ *code* ≤ 999
- 1 ≤ *quantity* ≤ 100

Which are the relevant partitions? Which are the relevant boundary values?

 $\Omega$ 

 $\sim$ 

<span id="page-31-0"></span>Consider the following test set:

$$
T = \{ \begin{array}{rcl} t_1: & (code = & 98, & quantity = & 0), \\ t_2: & (code = & 99, & quantity = & 1), \\ t_3: & (code = & 100, & quantity = & 2), \\ t_4: & (code = & 998, & quantity = & 99), \\ t_5: & (code = & 999, & quantity = & 100), \\ t_6: & (code = & 1000, & quantity = & 101), \end{array}
$$

Minimal but:

```
public void fP(int code, int quantity) {
  if (code < 99 && code > 999)
    {display_error("invalid code"); return;}
    // Validity check for quantity is missing!
    // Begin processing code and quantity
```
...

}

 $\Omega$ 

 $(0.125 \times 10^{-14} \text{ m}) \times 10^{-14} \text{ m}$ 

<span id="page-32-0"></span>Consider the following test set:

$$
T = \{ \begin{array}{rcl} t_1: & (code = & 98, & quantity = & 0), \\ t_2: & (code = & 99, & quantity = & 1), \\ t_3: & (code = & 100, & quantity = & 2), \\ t_4: & (code = & 998, & quantity = & 99), \\ t_5: & (code = & 999, & quantity = & 100), \\ t_6: & (code = & 1000, & quantity = & 101), \end{array}
$$

Minimal but:

public void fP(int code, int quantity) { if (code < 99 && code > 999) {display\_error("invalid code"); return;} // Validity check for quantity is missing! // Begin processing code and quantity

...

}

KEL KALLARIN (RINGEL AGA)

# <span id="page-33-0"></span>On Combining Boundary Values

#### **textSearch**

Consider the method *textsearch* that takes in input a string s and a text txt and checks if the string is a substring of the text. In such a case it returns in  $p$  the position of the first character, -1 otherwise.

- $\triangleright$  For strings empty string and non empty string classes could be the most natural partitions if no other information are available.
- $\blacktriangleright$  use of partitions from output variables

"Voilà! In view, a humble vaudevillian veteran, cast vicariously as both victim and villain by the vicissitudes of Fate. This visage, no mere veneer of vanity, is it vestige of the vox populi, now vacant, vanished, as the once vital voice of the verisimilitude now venerates what they once vilified ... "

 $\Omega$ 

4 0 8 4 5 8 4 5 8 4 5 8 1

# <span id="page-34-0"></span>On Combining Boundary Values

## **Combining Boundary Values**

Boundary values for an input set should be tested in isolation avoiding interferences from other input sets

## **Relationship among input variables**

- $\blacktriangleright$  Relationships amongst the input variables must be examined carefully while identifying boundaries along the input domain.
- $\blacktriangleright$  Additional tests may be obtained when using a partition of the input domain obtained by taking the product of equivalence classes created using individual variables

 $\Omega$ 

 $(0,1)$   $(0,1)$   $(0,1)$   $(1,1)$   $(1,1)$   $(1,1)$   $(1,1)$   $(1,1)$   $(1,1)$   $(1,1)$   $(1,1)$   $(1,1)$   $(1,1)$   $(1,1)$   $(1,1)$   $(1,1)$   $(1,1)$   $(1,1)$   $(1,1)$   $(1,1)$   $(1,1)$   $(1,1)$   $(1,1)$   $(1,1)$   $(1,1)$   $(1,1)$   $(1,1)$   $(1,1$ 

# <span id="page-35-0"></span>ToC

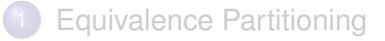

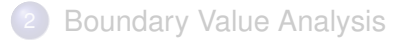

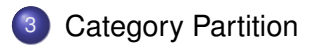

重

 $299$ 

**K ロメ K 御 メ K 君 メ K 君 X** 

# <span id="page-36-0"></span>Category Partition Method

## **the findPrice procedure (2nd version)**

findPrice(code,quantity,weight)

- $\triangleright$  code: string of eight digits
- $\blacktriangleright$  qty: quantity purchased
- $\triangleright$  weight: weight of the purchased item

The procedure accesses a database to find and display the unit price, the description, and the total price of the item corresponding to code.

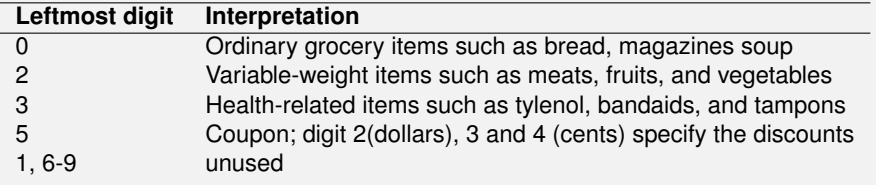

# <span id="page-37-0"></span>Category Partition Method

## CP Method

Mixed manual/automatic approach consisting of eight successive steps based approach to go from requirements to test scripts

- Analyze specification
- Identify Categories
- **Partition Categories**
- **Identify Constraints**
- (Re)write test specification
- **Process Specification**
- Evaluate Generator Output
- Generate Test Scripts

 $\Omega$ 

# <span id="page-38-0"></span>Analyze Specification

The tester identify each functional unit that can be tested separately

E.g. it could be the case that the  $f$ indPrice procedures implements in a single component the functionalities related to the retrieval of information from the database

 $\Omega$ 

 $A \cap \overline{B} \rightarrow A \Rightarrow A \Rightarrow A \Rightarrow$ 

# <span id="page-39-0"></span>Identify categories

For each testable unit the specification is analyzed and inputs isolated. Also objects in the environment are considered. Then the relevant characteristics (category) of each parameter are identified

## *findPrice*

Categories:

- *code*: length, leftmost digits, remaining digits
- *quantity*: integer quantity
- *weight*: float quantity
- *database*: contents

 $\Omega$ 

# <span id="page-40-0"></span>Partition Categories

For each category different cases (choices) against which to test the functional units are identified.

*code*:

- Length: Valid (8 digits), Invalid ( $<$  or  $>$  8)
- $\bullet$  leftmost digit: 0,2,3,5,others
- remaining digits: valid string, invalid string
- *quantity*: valid, invalid
- *weight*: valid, invalid
- **•** Environments
	- *Database*: item exists, item does not exist

 $\Omega$ 

イロト イ押 トイラト イラト

# <span id="page-41-0"></span>Identify Constraints

## Constraints among choices are specified and used to exclude infeasible tests

 $\sim$ 

 $QQ$ 

 $A \cap A \rightarrow A \cap A \rightarrow A \Rightarrow A \Rightarrow$ 

# <span id="page-42-0"></span>(Re)write test specification

The tester write a complete test specification using a TSL, and taking into account the information derived in the previous steps

a miller

 $4 - \frac{1}{2}$   $\frac{1}{2}$   $\frac{1}{2}$   $\frac{1}{2}$   $\frac{1}{2}$   $\frac{1}{2}$ 

 $QQ$ 

医下环菌

## <span id="page-43-0"></span>Process Specification

TSL specification are processed to derive test frames (test template).

 $298$ 

 $A \cap A \rightarrow A \cap A \rightarrow A \Rightarrow A \Rightarrow$ 

# <span id="page-44-0"></span>Evaluate Generator Output

## Generated tests are analyzed for redundancy of missing cases

4 0 8 1  $\overline{AB}$ 

 $\Omega$ 

 $\sim$ 

## <span id="page-45-0"></span>Generate Test Scripts

## Test frames are finally grouped into test scripts

CP is mainly a systematization of the equivalence partitioning and boundary value analysis

 $\Omega$ 

イロト イ押ト イヨト イヨ

## <span id="page-46-0"></span>Generate Test Scripts

Test frames are finally grouped into test scripts

CP is mainly a systematization of the equivalence partitioning and boundary value analysis

and in

 $\overline{AB}$ 

**Braker** 

 $\Omega$ 

# <span id="page-47-0"></span>In Summary

## Test derivation strategies based on characteristics of the input sets

- **•** Partitioning
- **•** Boundary analysis
- Category Partition

**COLLECT**  $\overline{AB}$  $\sim$ **Braker** 舌  $\Omega$